# प्रादर्श प्रश्नपत्र विषय:सूचना प्रौद्योगिकी Subject: Information Technology कक्षा—बारहवीं

Class - Xll

समय : 3 घन्टे किया किया किया है। अपनी के साथ समय : 3 घन्टे किया किया किया किया है। अपनी की समय : 100 Time : 3 hours Maximum Marks : 100

निर्देश : (i) सभी प्रश्न अनिवार्य है ।

Instruction: All questions are compulsory.

- (ii) प्रश्न क्रमांक 1 में दो खण्ड है । खण्ड (अ) बहुविकल्पीय प्रश्न तथा खण्ड (ब) रिक्त रथानों की पूर्ति कीजिए । Question No. 1 contains two parts. Part (A) Multiple choice questions and Part (B) Fill in the blanks.
- (iii) प्रश्न-पन्न छः खण्ड में विभाजित हैं । Question paper is divided in six parts.
- $(iv)$  नियमानुसार प्रश्न कमांक 12 से 25 तक के प्रश्नों में आंतरिक विकल्प दिये गए हैं । From Question Nos, 12 to 25 internal choices are given as per rule.
- $(v)$  अंक का उल्लेख प्रश्न के साथ दिया गया है। Marks distribution is display with question.

#### खण्ड— $(M) / Part - (A)$

 $(x\bar{c})$  अंक का है)

(Each question carries 1 mark)

प्रश्न 1 :–(अ) विम्न में से सही विकल्प चुनकर लिखिए।

 $(A)$  Select the correct option from the following and write it:

- (i) I  $\qquad$  check and let you know we have the shirt is size XL.
	- $(\text{a})$  am  $(\text{a})$  did
	- $(\vec{a})$  Will  $(\vec{a})$  इनमें से कोई नही

I check and let you know if we have the shirt is size XL.

- (a)Am (b) did (c) will (d)None of these
- (ii) Envelop ऑप्शन उपलब्ध है |
	- ¼v½ bUlV Z ¼c½ istysvkmV ¼l½ V wy ¼n½ buesa ls dksbZ ugh

Envelop option is available in . (b) Page Layout (a) Insert (d)None of these (c) Tool (iii) Dropdown मीनू में मैको उपलब्ध है। (अ) इन्सर्ट (ब) फाइल (द) उपरोक्त सभी (स) व्यू Macro is available in dropdown menu.  $(b)$  File (a) Insert  $(c)$  view  $(d)$ All the above (iv) Hyper link function का syntax is \_\_\_\_\_\_ । (3) Hyper Link ("URL","FriendlyName") (5) Hyper ("URL","FriendlyName") (स) Hyper Link (URL, FRIENDLY NAME) (द) इनमें से कोई नही (a) Hyper Link ("URL","FriendlyName") (b) Hyper ("URL","FriendlyName") (c) Hyper Link (URL, FRIENDLY NAME) (d) None of this (v) Smart art ऑप्शन इन्सर्ट टैब के \_\_\_\_\_\_ग्रुप में उपलबध होताहै। (अ) इलुस्ट्रेशन (ब) लिंक (द) इनमें से कोई नही (स) पेज Smart art option is available in a gruoup of insert tab. (a) Illustration  $(b)$  link  $(c)$  Page (d) None of this (ब) रिक्त स्थानों की पूर्ति कीजिए।  $[1 \times 5 = 5]$ (B) Fill in the blanks: Rehearse timing is available under dropdown menu. (ii) प्रोफाइल(MozilaThurnderbird) ........... फोल्डर में Store है। Profile (Mozila Thunderbird) is stored in .........folder. Full form of SEO is  $\ldots$ (iv) MEWका पूरा नाम ....................... है। Full form of MEW is .............. (v) FTP का पूरा नाम ....................... है। Full form of FTP is  $\dots$ 

### <u>खण्ड– (ब) / Part – (B)</u>

(प्रत्येक प्रश्न 2 अंक का है)

(Each question carries 2 marks)

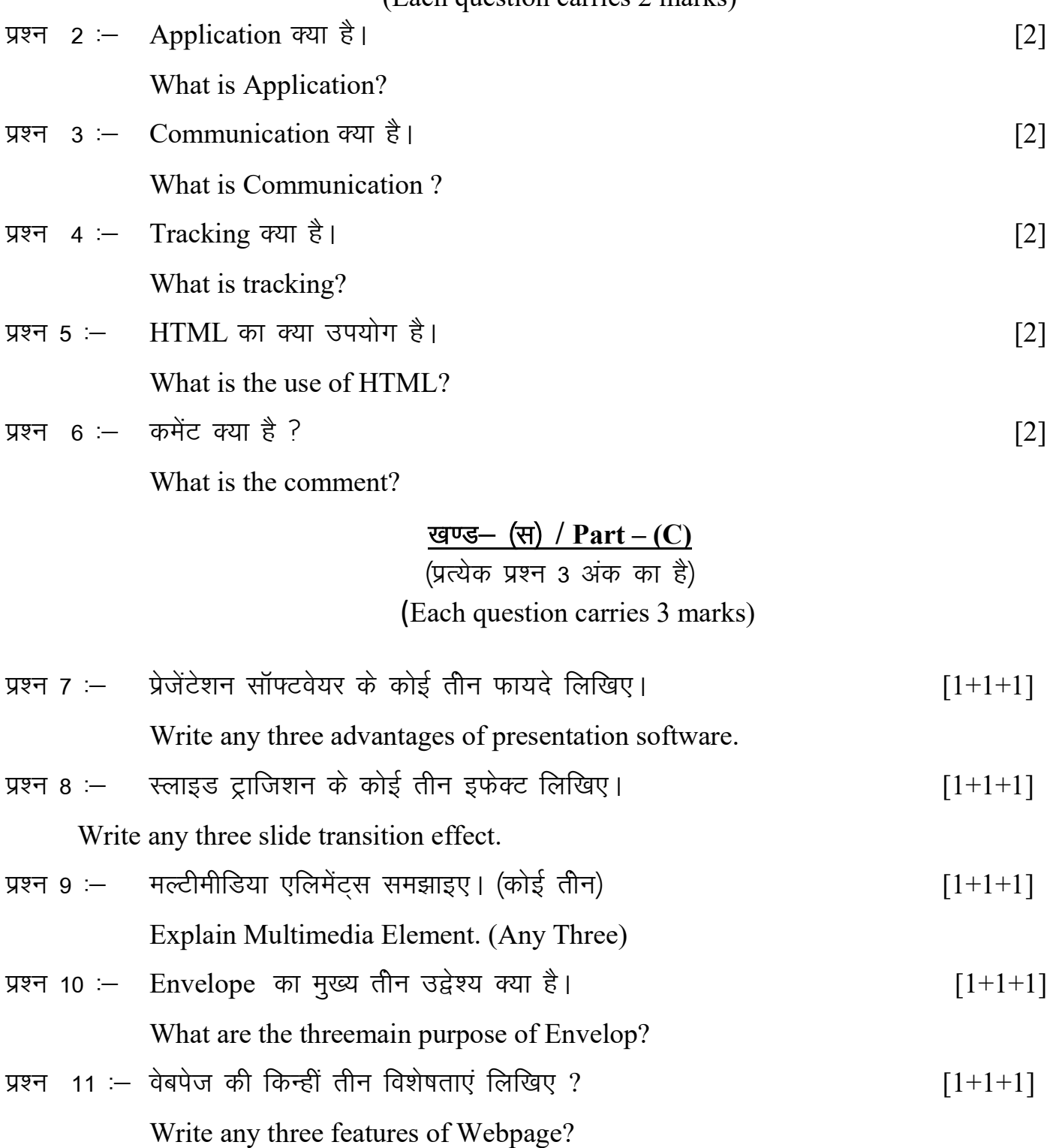

## खण्ड- (द) /  $Part - (D)$

(प्रत्येक प्रश्न 4 अंक का है)

(Each question carries 4 marks)

प्रश्न 12 :– डाक्यूमेंट रिव्यू क्या है ? डाक्यूमेंट में Track Change के लिए प्रकिया को समझाइए। [1+3] What is Document Review? Explain the procedure of Track Change in a document. अथवा $\sqrt{OR}$ मैको क्या है? डाक्युमेंट में मैको बनाने की प्रकिया समझाइए। What is Macro? Explain the process of creating macro.

प्रश्न 13 : Slicers क्या है? Slicers का उपयोग करते हुए डाटा की फिल्टर विधि लिखिए। [1+3] What is Slicers?Write downthe procedure of filter data using Slicers? अथवा $\sqrt{\text{OR}}$ File protection क्याहै? डाक्यूमेंट में पासवर्ड प्रोटेक्ट करने की विधि लिखिए।

What is file protection? Write down the procedure of password protect in document.

- प्रश्न 14 :– एनोटेट पेन क्या है? प्रेजेंटेशन में एनोटेट पेन का उपयोग करने की विधि का वर्णन कीजिए।  $[1+3]$  What is Annotate pen? Describe the procedure of using Annotate pen in presentation? अथवा $\sqrt{OR}$ एनीमेंशन क्या है? प्रेजेंटेशन में एनीमेंशन उपयोग करने की विधि का वर्णन कीजिए। What is Animation? Describe the procedure of using Animation in presentation.
- प्रश्न 15 :– To Do Bar क्या है? To Do Bar को कस्टमाइज करने की प्रक्रिया समझाइए।  $[1+3]$  What is To Do Bar? Explain the procedure to customize To Do Bar. अथवा $\sqrt{OR}$  $Calendar Sharing$  क्या है? Calendar साझा करने की प्रकिया समझाइए। What is Calender Sharing? Explain the procedure of calendar sharing?
- प्रश्न 16 :- HTML एडिटर क्या है?HTML एडिटर के कोई तीन लाभों के बारे में वर्णन कीजिए। [1+3] What is HTML Editor? Explain the any three advantages of HTML Editors. अथव<u>ा / OR</u> DWT क्या है? DWT के कोई तीन विशेषताएं का वर्णनकीजिए। What is DWT? Explain any three characteristics of DWT.

iz"u 17 %& laf{kIr fVIif.k;kW fyf[k, % [2+2] (i) CSS (ii) Frame Write short notes on: (i) CSS (ii) Frame अथवा / OR संक्षिप्त टिप्पणियॉ लिखिए: (i) Client Server Model (ii) Cookies and session

Write short notes on:

(i) Client Server Model

(ii) Cookies and session

प्रश्न 18 – Website क्या है? Website कैसे बनाते है।  $[1+3]$  What is Website? How to make Website? अथवा $\sqrt{\text{OR}}$ Form क्या है? Form कैसे बनाते है? What is Form? How to make Form?

> खण्ड— $(\xi)$  / Part – (E) (प्रत्येक प्रश्न 5 अंक का है)

(Each question carries 5 marks)

प्रश्न 19 :- टेम्पलेट से आप क्या समझते है? टेम्पलेट बनाने की प्रक्रिया का वर्णन कीजिए। [2+3] What do you mean by template? Explain the procedure to create a template. अथवा $\sqrt{OR}$ लेवल आप क्या समझते है? एक सिंगल डॉक्यूमेंट में लेवल प्रिंन्ट करने की प्रकिया का वर्णन कीजिए What do you mean by labels? Explain the procedure print labels in a single document.

प्रश्न 20 :- डिजिटल सिग्नेचर क्या है? एक डाक्यूमेंट में डिजिटल सिग्नेचर कैसे बनाते है। [2+3] What is Digital Signature? How to make digital certificate in a document. अथवा $\sqrt{OR}$ <u>दिजिटल सर्टिफिकेट क्या है? डिजिटल सर्टिफिकेट कैसे बनाते है।</u> What is Digital Certificate? How to make digital certificate?

प्रश्न 21 :- Label का उपयोग क्या है? A4 page पर 15Lable प्रिंट करने की विधि का विश्लेषण कीजिए।  $[1+4]$ 

What is the use of Label? Analyze the process of printing 15labels on A4 page?

अथवा $\sqrt{OR}$ 

प्रेषक पता क्या है? एक एनवलप में प्रेषक पता और रिटर्न पते को शामिल करने की विधि का विश्लेषण कीजिए?

What is Sender Address? Analyze the process of adding sender and return address in an Envelope?

प्रश्न 22 :- Pivot Table क्या है? सेम्पल डाटा का उपयोग कर Pivot Table का निर्माण कीजिए। [2+3] What is Pivot Table? Construct a Pivot Table using Sample Data.

अथवा $\sqrt{OR}$ 

Pivot Chart क्या है? सेम्पल डाटा का उपयोग कर Pivot Chart का निर्माण कीजिए। What is Pivot Chart? Construct Pivot Chart using Sample Data.

प्रश्न 23 :– डिजिटल प्रेजेंटेशन मे प्रस्तुतिकरण करना ज्यादा रूचिकर है। पाँच अभिमत दीजिए।  $[1+1+1+1+1]$ 

Give any five view about Digital Presentation is more interested.

अथवा $\sqrt{OR}$ प्रेजेंटेशन बनाने के लिए जरूरी कोई पाँच नियम लिखिए।

Write any five rules which is more important to make a presentation.

खण्ड- (फ) /  $Part - (F)$ 

(प्रत्येक प्रश्न 6 अंक का है) (Each question carries 6 marks)

प्रश्न 24 :– मेलमर्ज से आप क्या समझते है? मेलमर्ज बनाने की प्रकिया लिखिए। [2+4] What do you mean by mail merge? Write down the procedure of creating mail merge.

#### अथवा $\sqrt{OR}$

एन्वलप से आप क्या समझते है? एन्वलप बनाने की प्रक्रिया लिखिए। What is Envelop? Write down the procedure of creating Envelop.

प्रश्न 25 : Hyper link क्या है? डाक्यूमेंट में Hyper Link उपयोग कैसे करते है । [2+4] What is Hyper Link? How to use Hyper Link in a document?

अथवा $\sqrt{OR}$ 

वर्कबुक क्या है? वर्कबुक को मर्ज कैसे करते है? What is Workbook? How to merge worksheet?  $\frac{\frac{1}{2}}{1}$